# Version 1

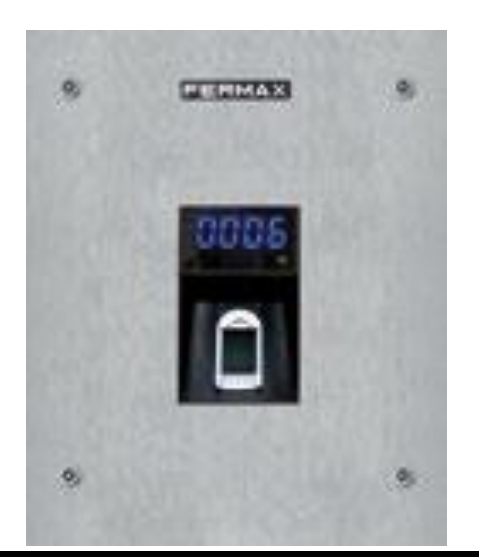

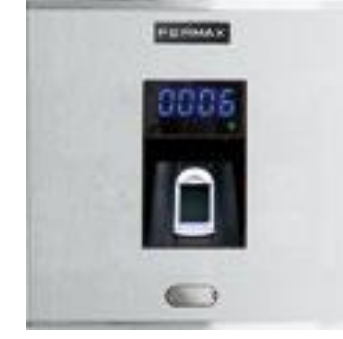

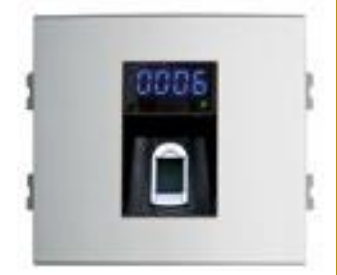

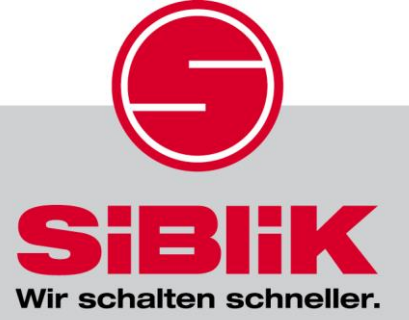

**SIBLIK ELEKTRIK GmbH & Co KG**

**Büro Ost, Zentrale, Schauraum für Wien, NÖ, Bgld** Murbangasse 6, 1100 Wien, Österreich Tel +43 1 680 06-0, Fax DW 59, info@siblik.com **Büro Süd für Stmk, Ktn** Gradnerstraße 111, 8054 Graz, Österreich

Tel +43 316 28 98 91-0, Fax DW 314, graz@siblik.com

**Büro Mitte für OÖ, S**

QUICKPROG FERMAX FINGERPRINT SKYLINE F6936, CITYLINE F6935 & MARINE F5482 als Einzelzutrittslösung

Fingerprint einfach konfiguriert | Hannes Matula

# Beschreibung des Fingerprints

### **Rückseite:**

Dipschalter 8 auf ON, 1-7 auf OFF

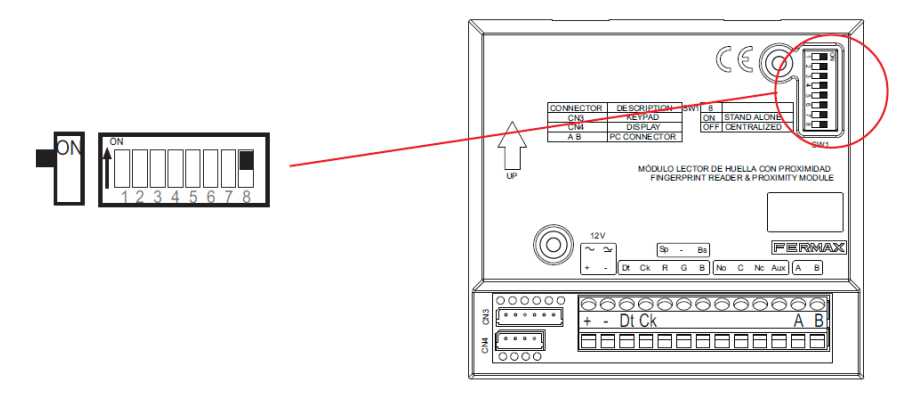

#### **Vorderseite**

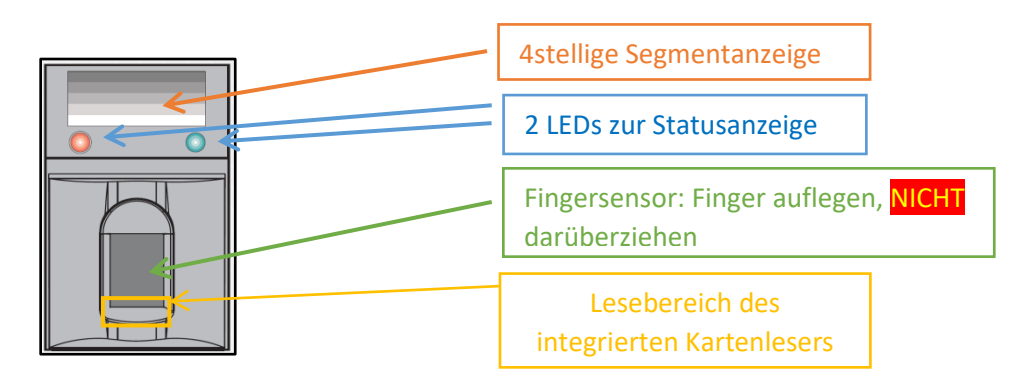

### Mögliche LED Anzeigen:

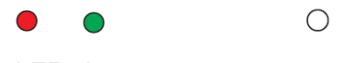

LED ein

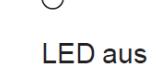

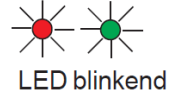

Beschreibung der Fernbedienung

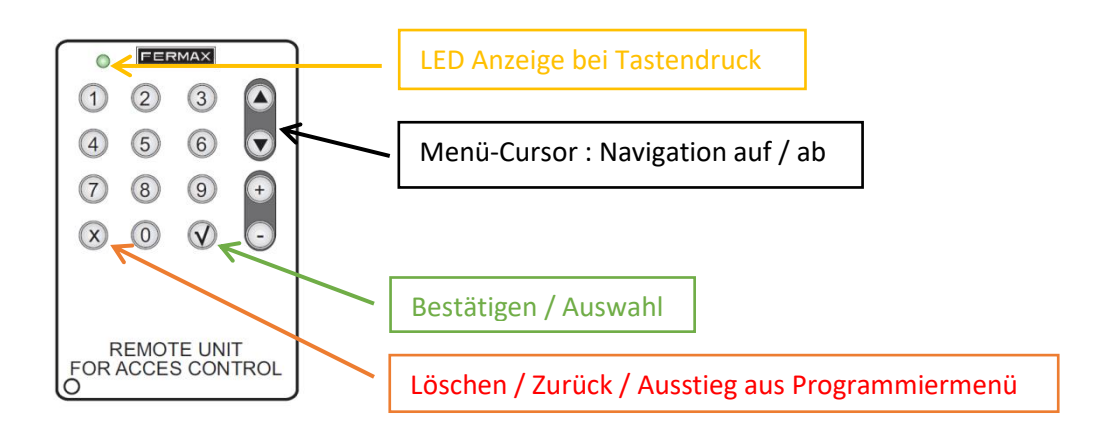

# Erste Infos:

### Empfehlung: Erstellung einer Benutzerliste

Bei einem Mietertausch wird / werden nur der / die betroffenen Mieter gelöscht. Ist keine Liste vorhanden, müssen ALLE Mieter gelöscht und erneut eingelernt werden. Dies bedeutet für Sie als Elektriker einen bedeutenden Mehraufwand.

Beispiel einer Benutzerliste:

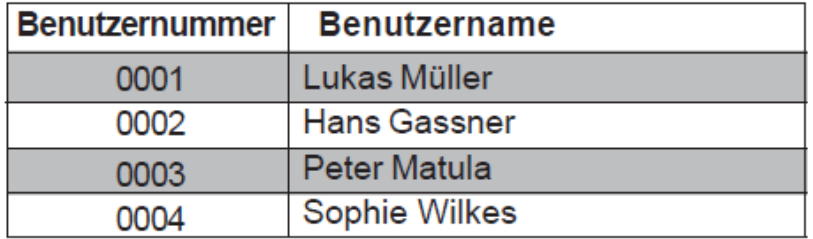

#### Masterfinger oder Masterkarte

Über Masterkarte oder Masterfinger in Kombination mit der Fernbedienung kann der Fingerprint konfiguriert werden

Das Einlernen der Masterkarte oder des Masterfingers erfolgt bei der Erstinbetriebnahme

## Hauptmenü-Rubriken der Segmentanzeige des Fingerprints

- Add Benutzer hinzufügen
- ErA Benutzer löschen
- TeM Benutzer Zeiteinstellungen
- Err Fehlgeschlagener Vorgang / Unbekannter Finger

# Erstinbetriebnahme

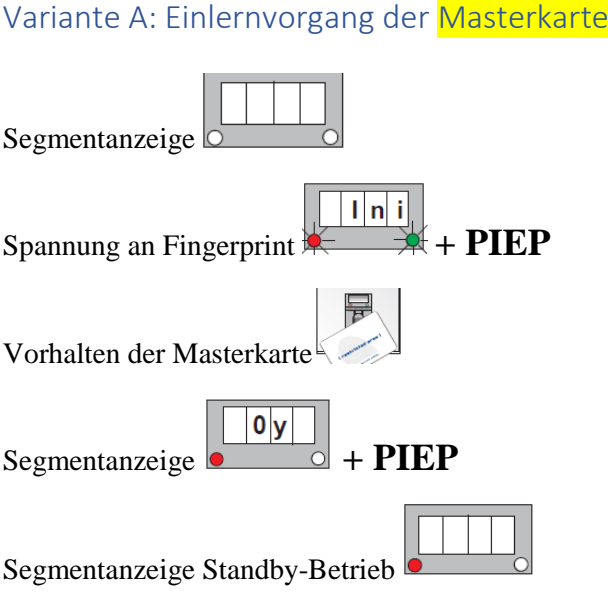

# Variante B: Einlernvorgang des Masterfingers

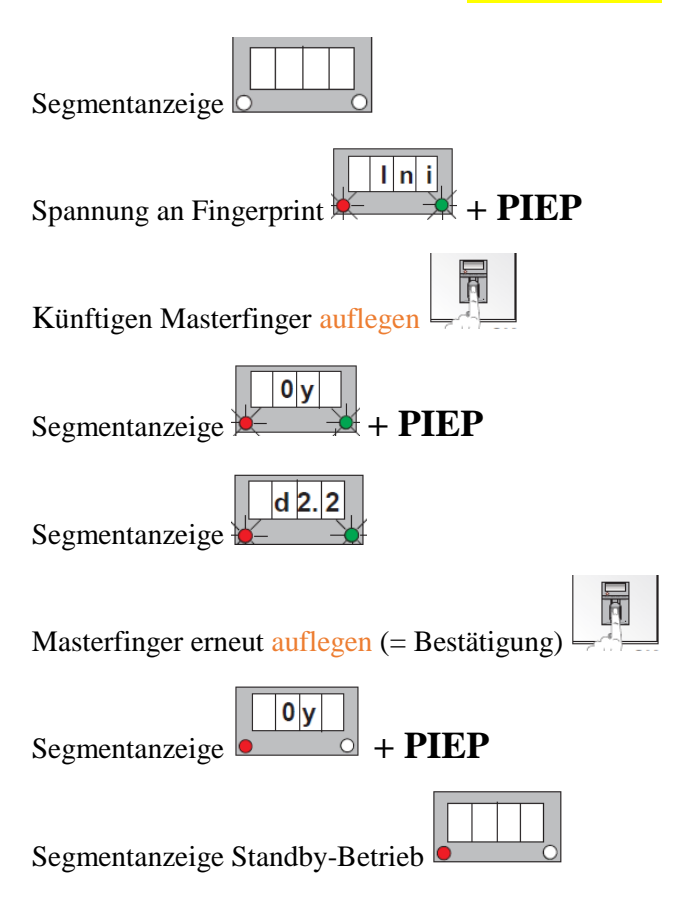

### Einlernen von 2 Finger pro Benutzer

Max. Fingeranzahl: 2970 Finger

Diese Art der Programmierung hat den Vorteil, dass wenn ein Benutzer einen "Fingerschlüssel" verletzt hat, einen zweiten "Fingerschlüssel" als Zutritt zur Hand hat.

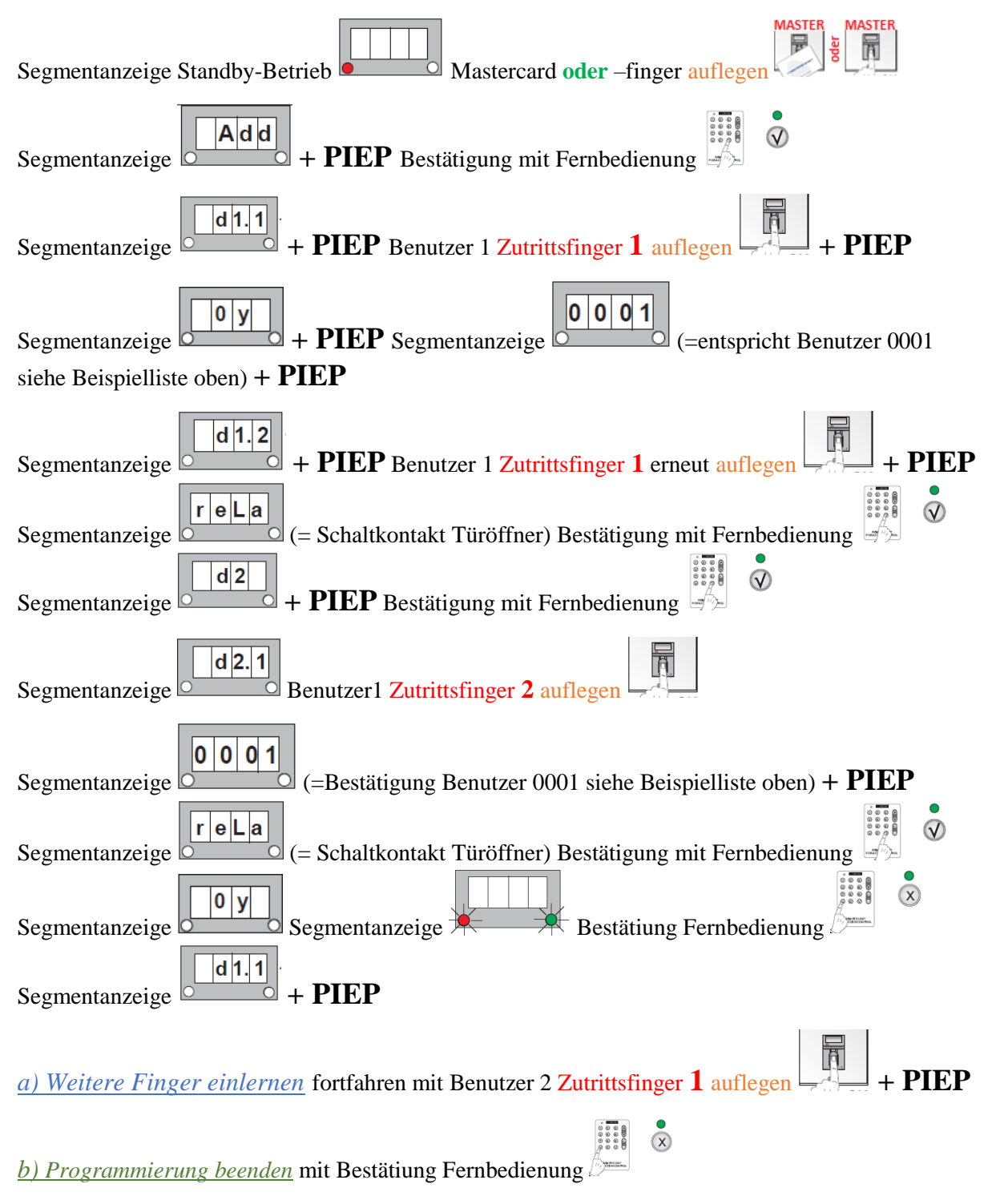

# Funktion

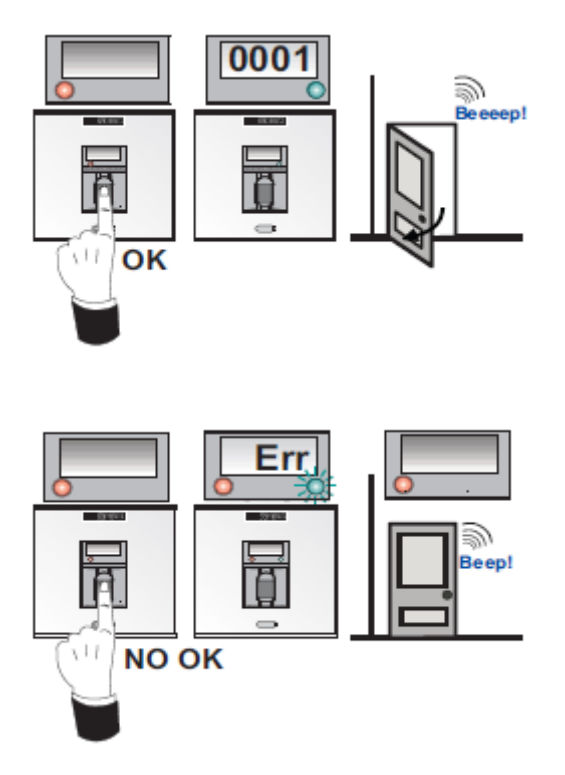

### Einlernen einer Benutzerkarte pro Mieter

Jede Benutzerkarte wird als eigener Eintrag in der Benutzerliste geführt. Eine Funktion von Fingerprint oder Benutzerkarte ist unter einem Eintrag in der Benutzerliste nicht möglich. Erklärung warum finden Sie weiter unten unter Einlernen von 1 oder2 Fingerprint und Benutzerkarte.

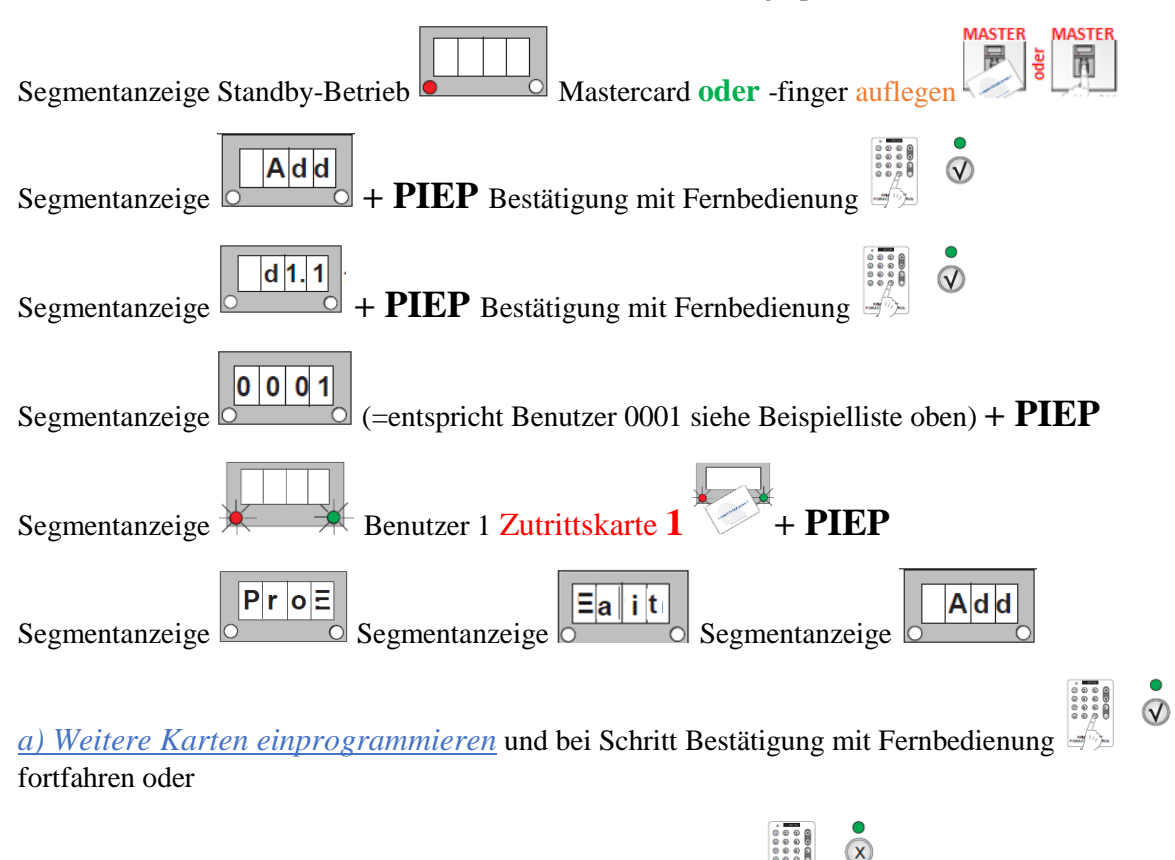

*b) Programmierung beenden* mit Bestätiung Fernbedienung

#### Funktion

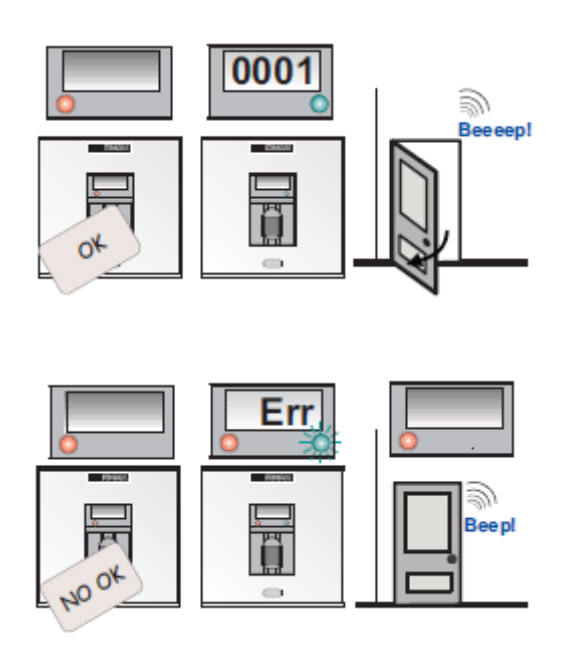

#### 1 oder2 Fingerprint und Benutzerkarte

Die Funktion von 1 oder2 Fingerprint und Benutzerkarte kann hier nicht verwendet werden, da diese Funktion einem Zutritt höherer Stufe (2 Personen: Zuerst Person 1 Fingerprint + Person 2 mit Karte) gewährleistet. Das Bedeutet, dass zuerst Person 1 ihren Finger benutzt, danach Person 2 die Karte benutzt und danach ist erst die Türe freigegeben

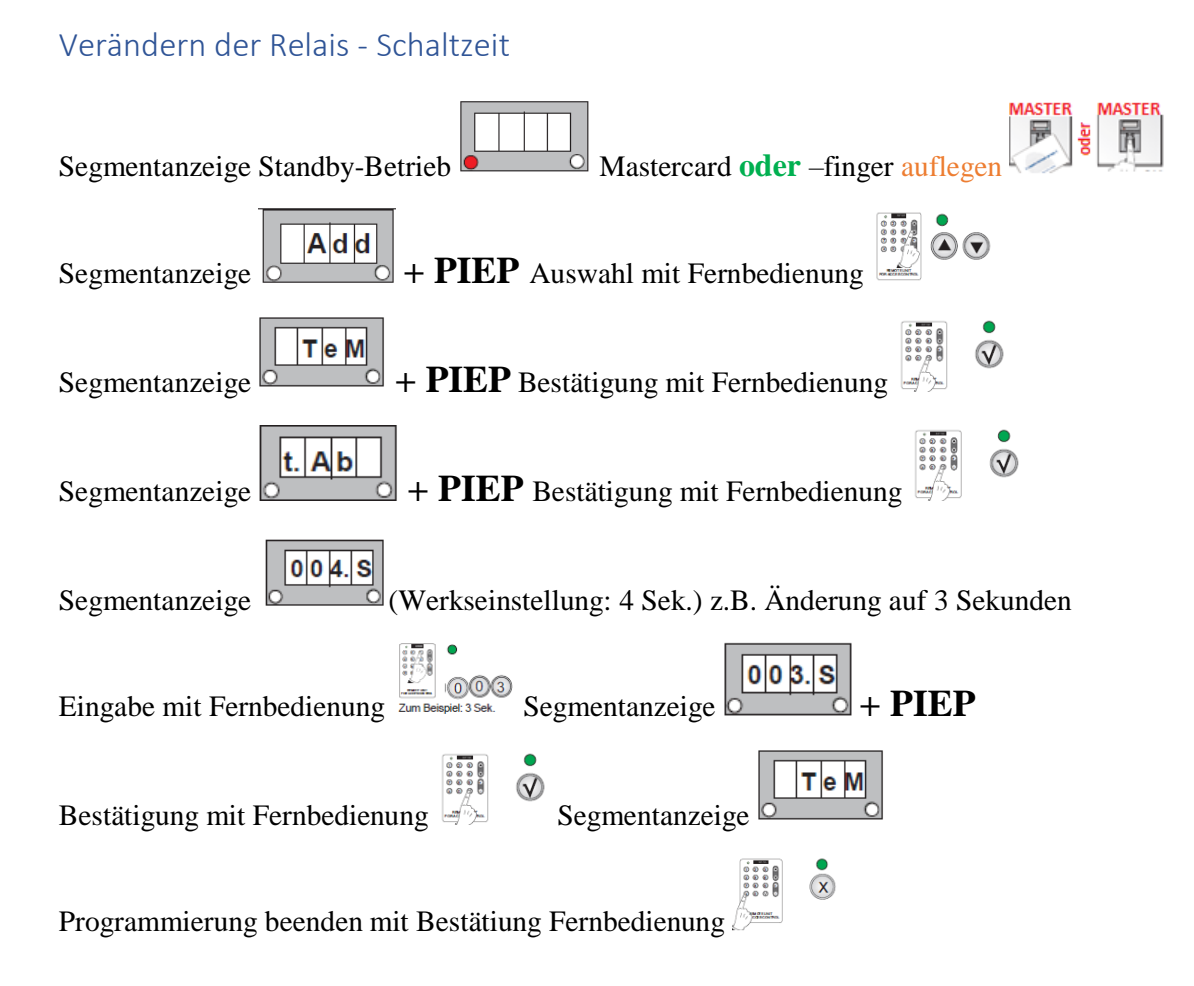

#### Seite **7** von **10**

# Löschen von Benutzern

### Alle Benutzer löschen

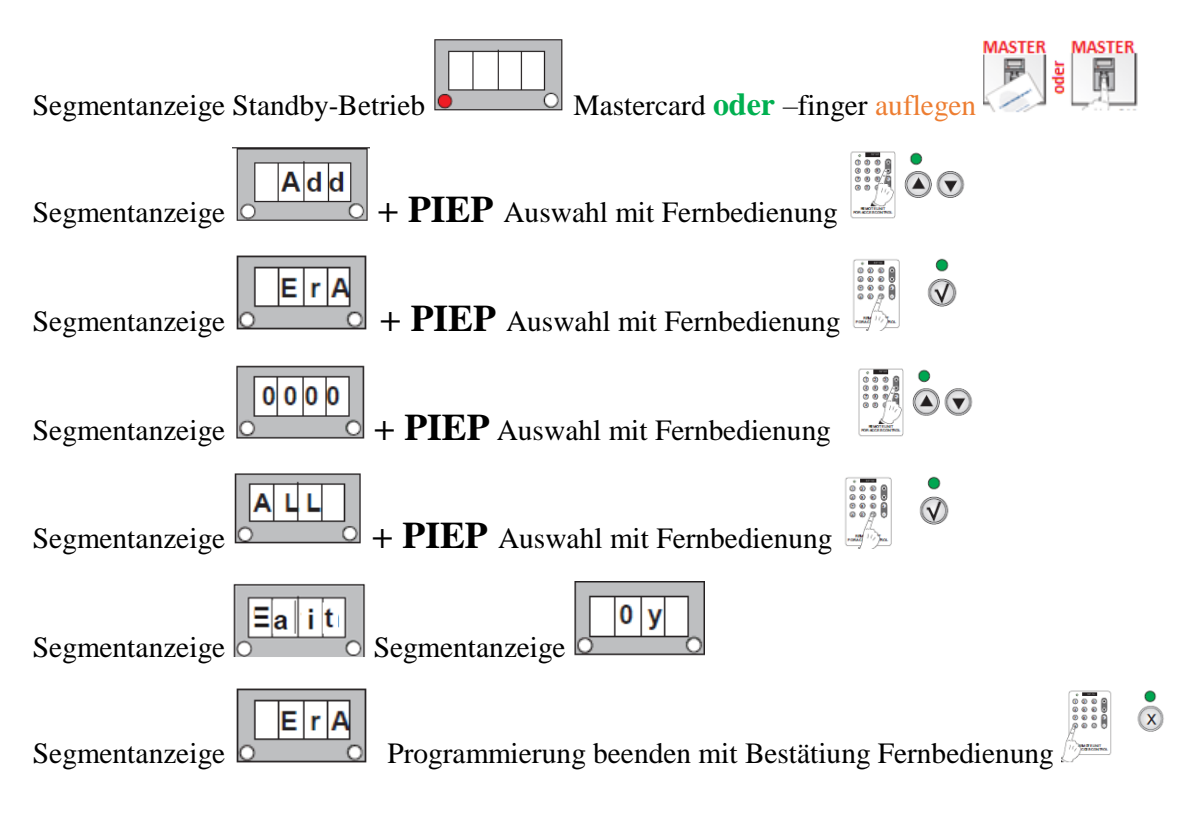

## Einen Eintrag aus der Benutzerliste löschen

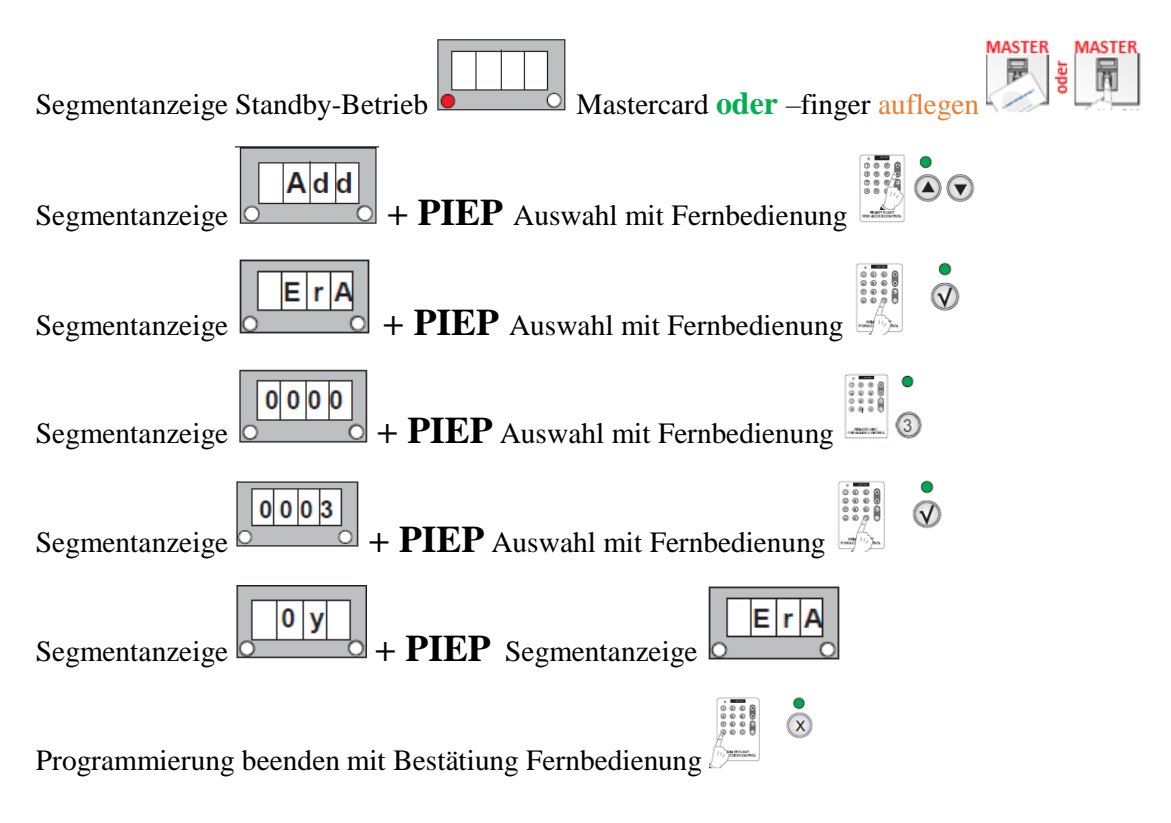

# Reset von Masterkarte oder Masterfinger

### Reset der Masterkarte

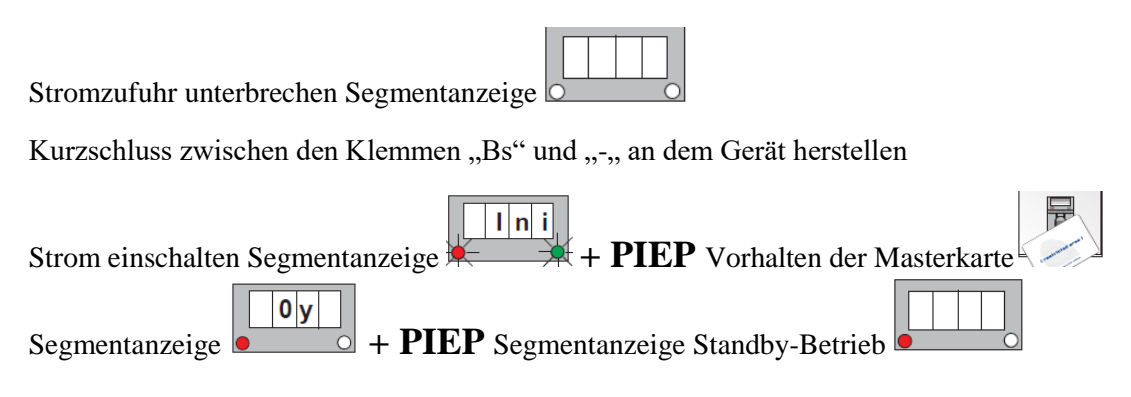

## Reset des Masterfingers

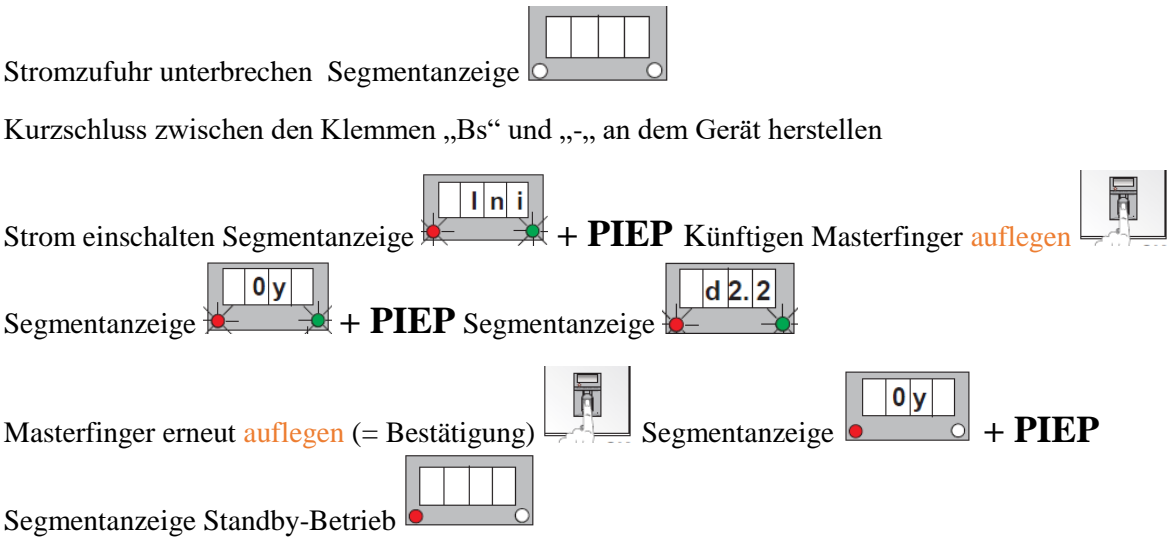